# **Distributed Systems 1**

CUCS Course 4113 https://systems.cs.columbia.edu/ds1-class/

Instructor: Roxana Geambasu

1

## MapReduce

## Outline

- Today: MapReduce
	- Analytics programming interface
	- Word count example
	- Chaining
	- Reading/write from/to HDFS
	- Dealing with failures
- In future: Spark
	- Motivation
	- Resilient Distributed Datasets (RDDs)
	- Programming interface
	- Transformations and actions

## Large-scale Analytics

- Compute the frequency of words in a corpus of documents.
- Count how many times users have clicked on each of a (large) set of ads.
- PageRank: Compute the "importance" of a web page based on the "importances" of the pages that link to it.

• ….

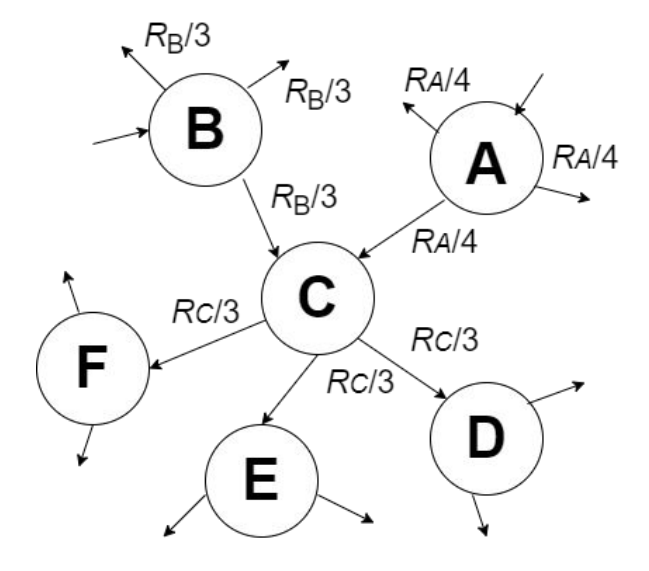

### Option 1: SQL

- Before MapReduce, analytics mostly done in SQL, or manually.
- Example: Count word appearances in a corpus of documents.
- With SQL, the rough query might be:

```
SELECT COUNT(*)
 FROM (
     SELECT UNNEST(string to array(doc content, ' ')) as word
      FROM Corpus
)
 GROUP BY word
```
• Very **expressive**, **convenient to program**, but no one knew **how to scale** SQL execution!

### Option 2: Manual

• Example: Count word appearances in a corpus of documents.

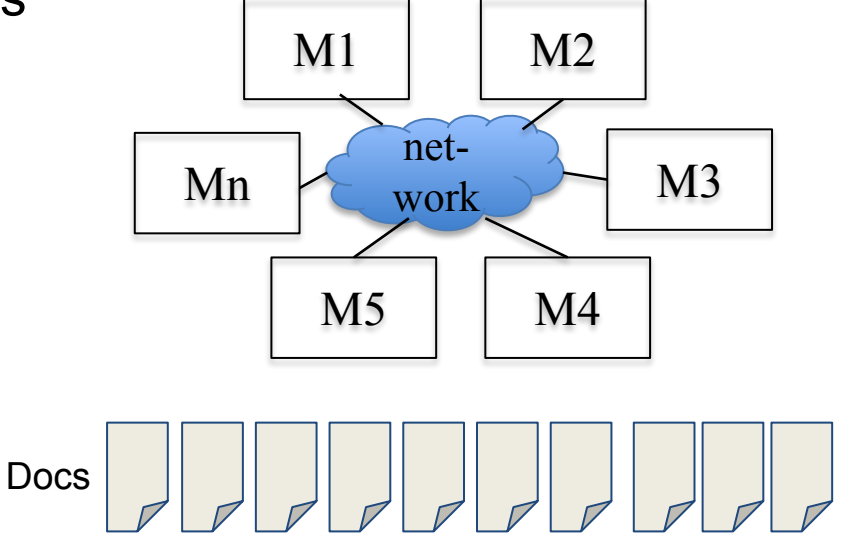

## Option 2: Manual

- Example: Count word appearances in a corpus of documents.
- **• Phase 1:** Assign documents to different machines/nodes.
	- Each computes a dictionary: {word: local\_freq}.

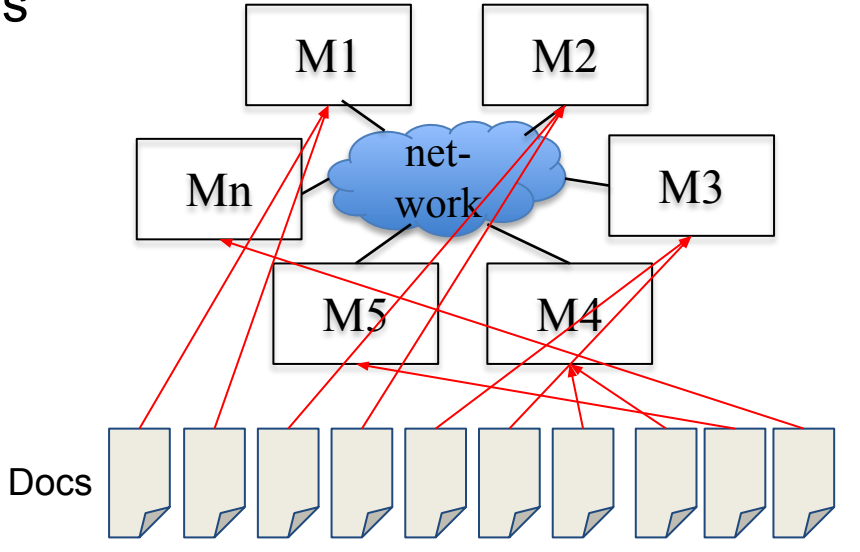

## Option 2: Manual

- Example: Count word appearances in a corpus of documents.
- **• Phase 1:** Assign documents to different machines/nodes.
	- Each computes a dictionary: {word: local\_freq}.
- **• Phase 2:** Nodes exchange dictionaries (how?) to aggregate local freq's.

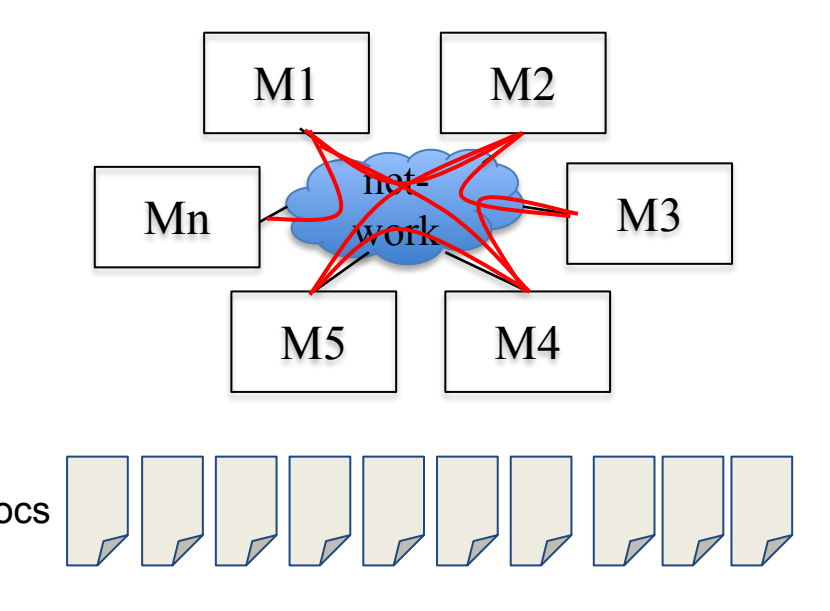

## Option 2: Manual

- Example: Count word appearances in a corpus of documents.
- **• Phase 1:** Assign documents to different machines/nodes.
	- Each computes a dictionary: {word: local\_freq}.
- **• Phase 2:** Nodes exchange dictionaries (how?) to aggregate local freq's.
	- **– But how to make this scale??**

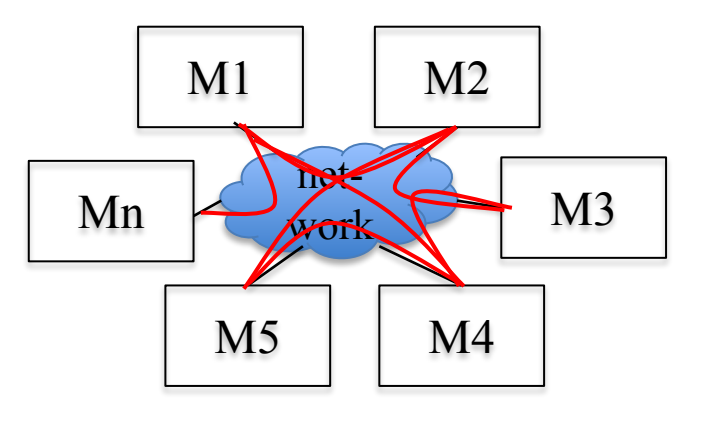

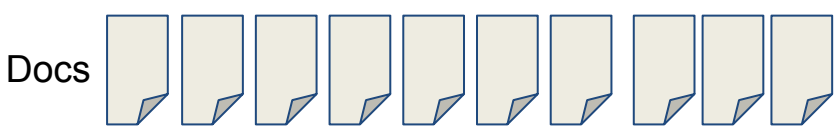

## Option 2: Manual (cont'ed)

- **• Phase 2, Option a:** Send all {word: local\_freq} dictionaries to one node, who aggregates.
	- But what if it's too much data for one node?
- **Phase 2, Option b:** Each node sends (word, local freq) to a designated node, e.g., node with ID hash(word) % N.

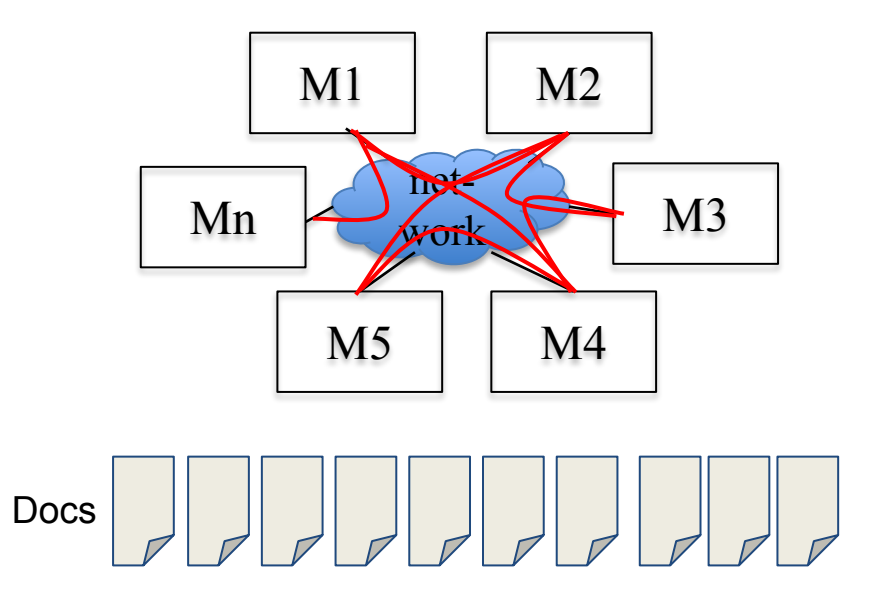

## Option 2: Manual (cont'ed)

- **• Phase 2, Option a:** Send all {word: local\_freq} dictionaries to one node, who aggregates.
	- But what if it's too much data for one node?
- **Phase 2, Option b: Each node** sends (word, local freq) to a designated node, e.g., node with ID hash(word) % N.

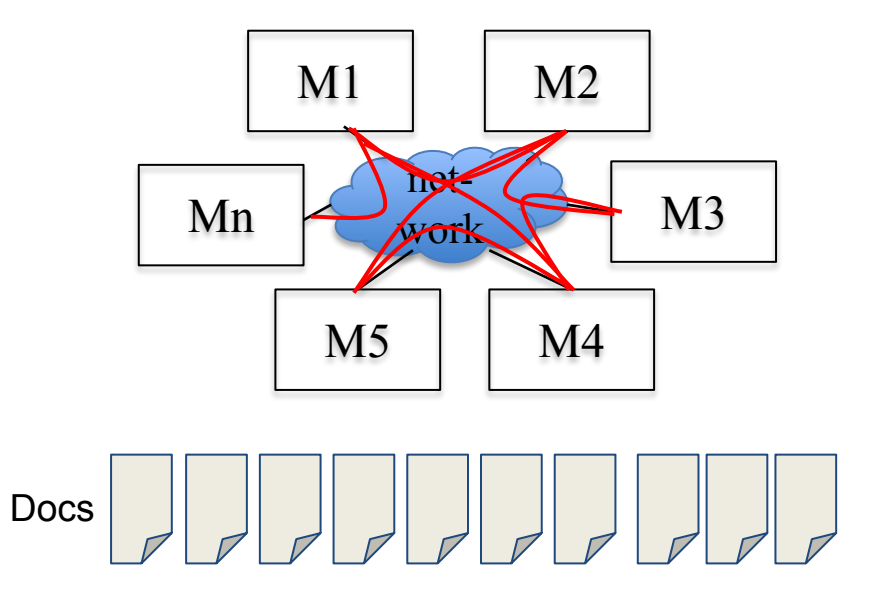

11 We've roughly discovered an app-specific version of MapReduce!

# Option 2: Challenges

- How to generalize to other applications?
- How to deal with failures?
- How to deal with slow nodes?
- How to deal with load balancing (some docs are very large, others small)?
- How to deal with skew (some words are very frequent, so nodes designated to aggregate them will be pounded)?

• …

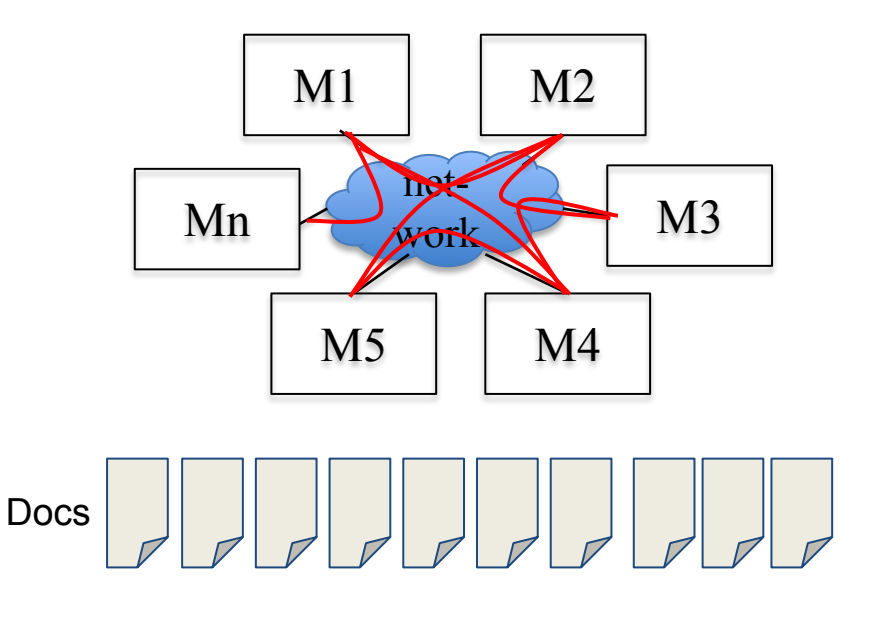

## **MapReduce**

- **• Parallelizable programming model**:
	- Applies to a broad class of analytics applications.
	- Isn't as expressive as SQL but it is easier to scale.
	- Consists of three phases, each intrinsically parallelizable:
		- **• Map**: processes input elements independently to emit relevant (key, value) pairs from each.
		- Transparently, the runtime system groups all the values for each key together: (key, [list of values]).
		- **• Reduce**: aggregates all the values for each key to emit a global value for each key.
- **• Scalable, efficient, fault tolerant runtime system**.
	- Addresses preceding challenges (and more).
- [Technical paper:](https://static.googleusercontent.com/media/research.google.com/en//archive/mapreduce-osdi04.pdf) please read it!

## How it works

- Input: a collection of elements of **(key, value) pair type**.
- Programmer defines two functions:
	- **Map**(key, value)  $\rightarrow$  0, 1, or more (key', value') pairs
	- **– Reduce**(key, value-list) → output
- Execution:
	- Apply **Map** to each input key-value pair, in parallel for different keys.
	- Sort emitted (key', value') pairs to produce **(key' value'-list) pairs.**
	- Apply **Reduce** to each (**key', value'-list)** pair, in parallel for different keys.
- Output is the union of all Reduce invocations' outputs.

#### **Workflow**

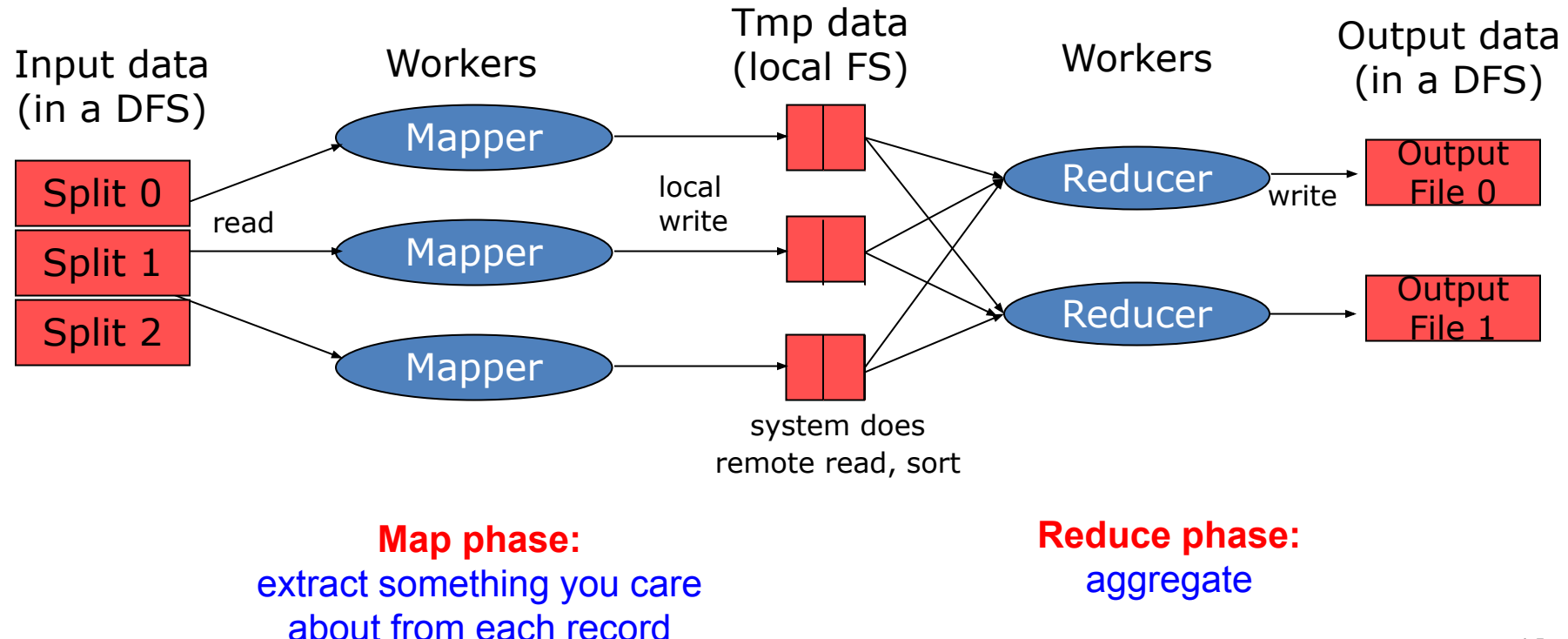

#### Example: Word count

- We have a directory, which contains many documents.
- The documents contain words separated by whitespace and punctuation.
- Goal: Count the number of times each distinct word appears across the files in the directory.

#### Word count with MapReduce

**Map**(key, value): // key: document ID; value: document content FOR (each word w IN value) emit(w, 1);

**Reduce**(key, value-list): // key: a word; value-list: a list of integers result  $= 0$ ; FOR (each integer v on value-list) result  $+= v;$ emit(key, result);

#### Word count with MapReduce

**Map**(key, value): // key: document ID; value: document content FOR (each word w IN value) emit(w, 1);

**Reduce**(key, value-list): // key: a word; value-list: a list of integers result  $= 0$ ; FOR (each integer v on value-list) result  $+= v;$ emit(key, result); Expect to be all 1's, but "combiners" allow local summing of integers with the same key before passing to reducers.

#### Map Phase

- Mapper is given key: document ID; value: document content, say: (D1, "The teacher went to the store. The store was closed; the store opens in the morning. The store opens at 9am.")
- It will emit the following pairs:

 $\mathsf{The}\,$ , 1>  $\mathsf{the}\,$  acher, 1>  $\mathsf{b}\,$  and  $\mathsf{b}\,$  and  $\mathsf{b}\,$  and  $\mathsf{b}\,$  and  $\mathsf{b}\,$  and  $\mathsf{b}\,$  and  $\mathsf{b}\,$  and  $\mathsf{b}\,$  and  $\mathsf{b}\,$  and  $\mathsf{b}\,$  and  $\mathsf{b}\,$  and  $\mathsf{b}\,$  and  $\mathsf{b}\,$  and  $\mathsf{$ <the, 1> <store, 1> <was, 1> <closed, 1> <the, 1> <store,1>  $\zeta$   $\zeta$  $\zeta$ opens, 1>  $\zeta$ at, 1>  $\zeta$ 9am, 1>

• Normally, there will be many documents, hence many Mappers that emit such pairs in parallel, but for simplicity, let's say that these are all the pairs emitted from the Map phase.  $19$ 

#### Intermediary Phase

• Transparently, the runtime **sorts** emitted (key, value) pairs by key:

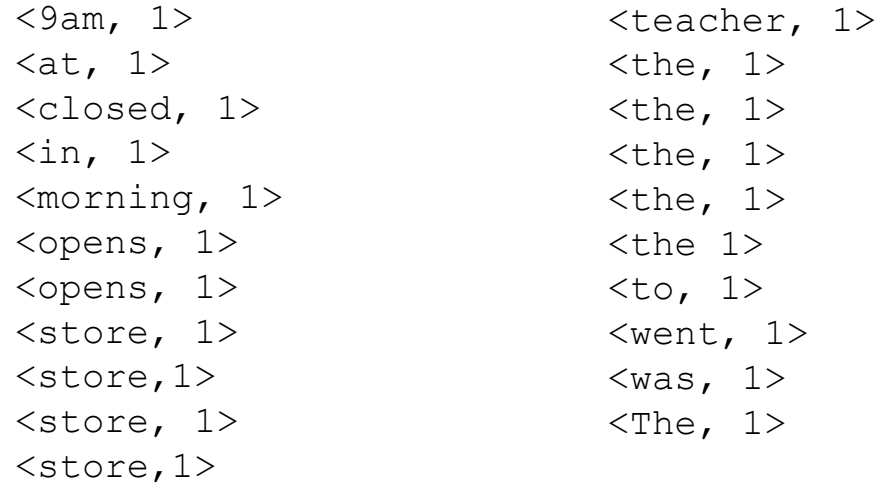

### Intermediary Phase

• Transparently, the runtime **sorts** emitted (key, value) pairs by key:

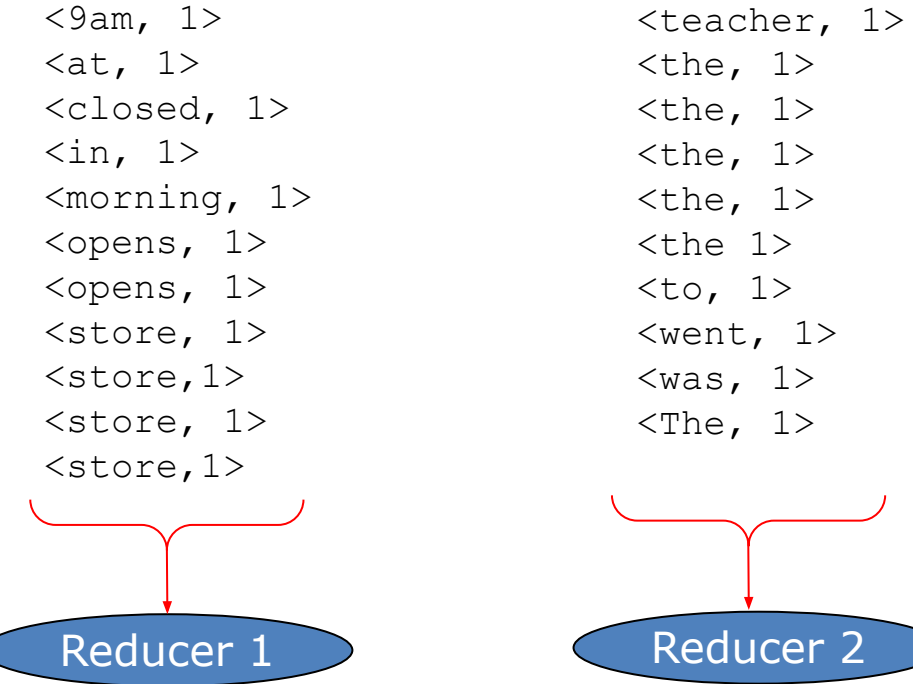

#### Reduce Phase

- For each unique key emitted from the Map Phase, function Reduce(key, value-list) is invoked on Reducer 1 or Reducer 2.
- Across their invocations, these Reducers will emit:

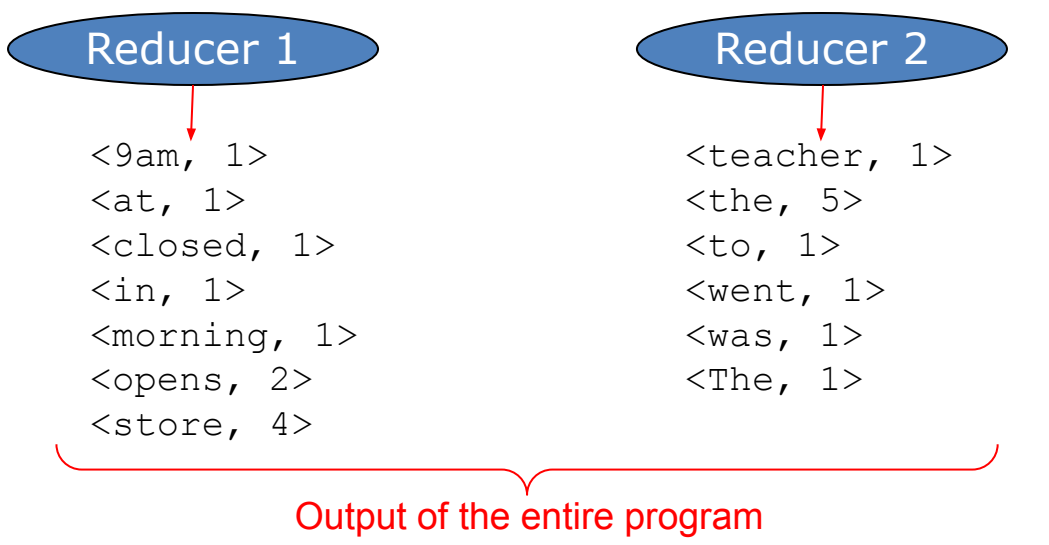

## Chaining MapReduce

- The programming model seems pretty restrictive.
- But quite a few analytics applications can be written with it, especially with a technique called **chaining**.
- If the output of reducers is (key, value) pairs, then their output can be passed onto other Map/Reduce processes.
- This chaining can support a variety of analytics (though certainly not all types of analytics, e.g., no ML b/c no loops).

## Example: Word Frequency

- Suppose instead of word count, we wanted to compute word frequency: the probability that a word would appear in a document.
- This means computing the fraction of times a word appears, out of the total number of words in the corpus.

## Solution: Chain two MapReduce's

- **• First Map/Reduce:** Word Count (like before)
	- Map: process documents and output <word, 1> pairs.
	- Multiple Reducers: emit <word, word count> for each word.
- **• Second MapReduce:**
	- Map: process <word, word\_count> and output (1, (word, word\_count)).
	- **– 1 Reducer**: perform two passes:
		- In first pass, sum up all word count's to calculate overall count.
		- In second pass calculate fractions and emit multiple <word, word count/overall count>.
- Scalability is not too bad, as first stage's output is a rather small dictionary (maximum # of English words with an integer for each).  $25$

## Recall: Option 2's Challenges

- How to generalize to other applications?
	- See original MapReduce paper for more examples.
- How to deal with **failures**?
- How to deal with **slow nodes**?
- How to deal with **load balancing**?
- How to deal with **skew**?
- The MapReduce runtime tries to hide these challenges as much as possible. We'll talk about a few of the **performance** and **fault tolerance** challenges here.

#### **Architecture**

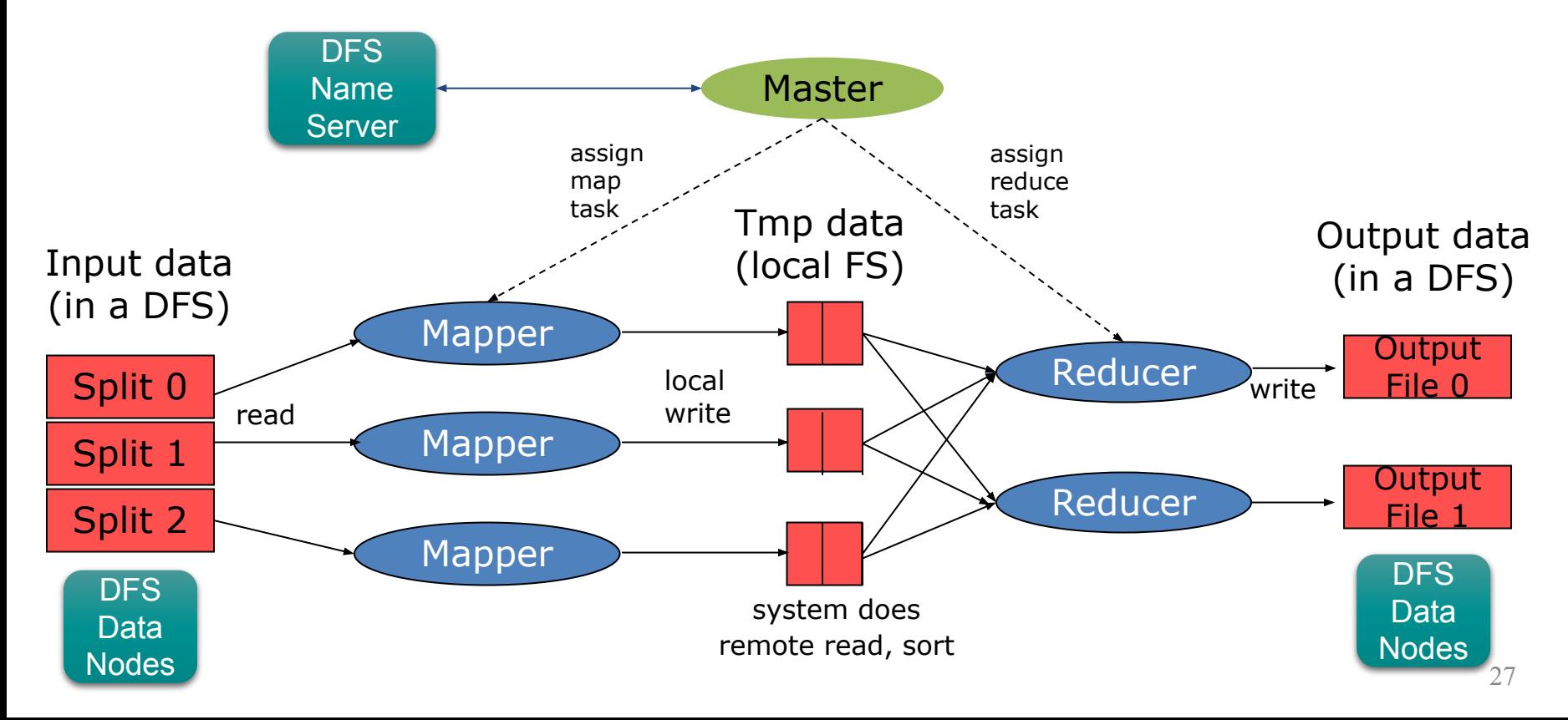

## Data locality for performance

- Master scheduling policy:
	- Asks DFS for locations of replicas of input file blocks.
	- Map tasks are scheduled so DFS input block replica are on the same machine or on the same rack.
- Effect: Thousands of machines read input at local speed.
	- Don't need to transfer input data all over the cluster over the network: eliminate network bottleneck!

## Heartbeats & replication for fault tolerance

- Failures are the norm in data centers.
- **• Worker failure:**
	- Master detects if workers failed by periodically pinging them (this is called a "heartbeat").
	- Re-execute in-progress map/reduce tasks.
- **• Master failure:**
	- Initially, was single point of failure; Resume from Execution Log. Subsequent versions used replication and consensus.
- Effect: From Google's paper: once, a Map/Reduce job lost 1600 of 1800 machines, but it still finished fine.

### Redundant execution for performance

- Slow workers or **stragglers** significantly lengthen completion time.
- Slowest worker can determine the total latency!
	- Other jobs consuming resources on machine.
	- Bad disks with errors transfer data very slowly.
	- This is why many systems measure **99th percentile latency**.
- **• Solution**: spawn backup copies of tasks.
	- Whichever one finishes first "wins."
	- I.e., treat slow executions as failed executions!

#### Take-Aways

- MapReduce is a **programming model** and **runtime** for scalable, fault tolerant, and efficient analytics.
	- Well, some types of analytics, it's not very expressive.
- It hides common at-scale challenges under convenient abstractions.
	- Programmers need only implement Map and Reduce and the system takes care of running those at scale on lots of data.
	- Failures raise semantic/performance challenges for MapReduce, which it typically handles through redundancy.
- There exist open-source implementations, including Hadoop, Flink.
- Spark, a popular data analytics framework, also supports MapReduce but also a wider range of programming models.

## Acknowledgement

• Slides prepared based on Asaf Cidon's 2020 DS-1 invited [lecture.](https://systems.cs.columbia.edu/ds1-class/lectures/10-map-reduce-Asaf-Cidon-guest-lecture.pdf)